## Steel & Glass WiFi Illustrations

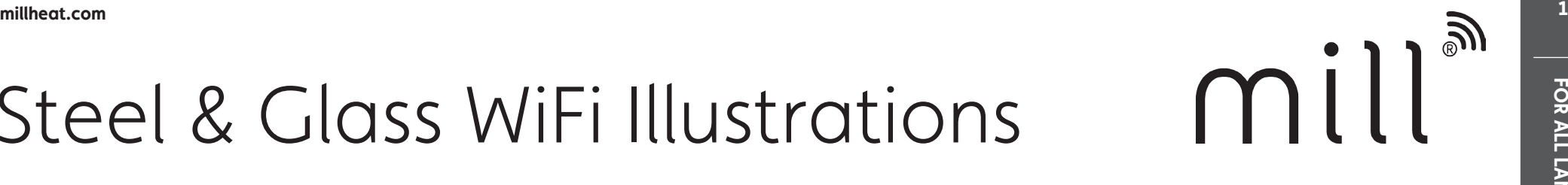

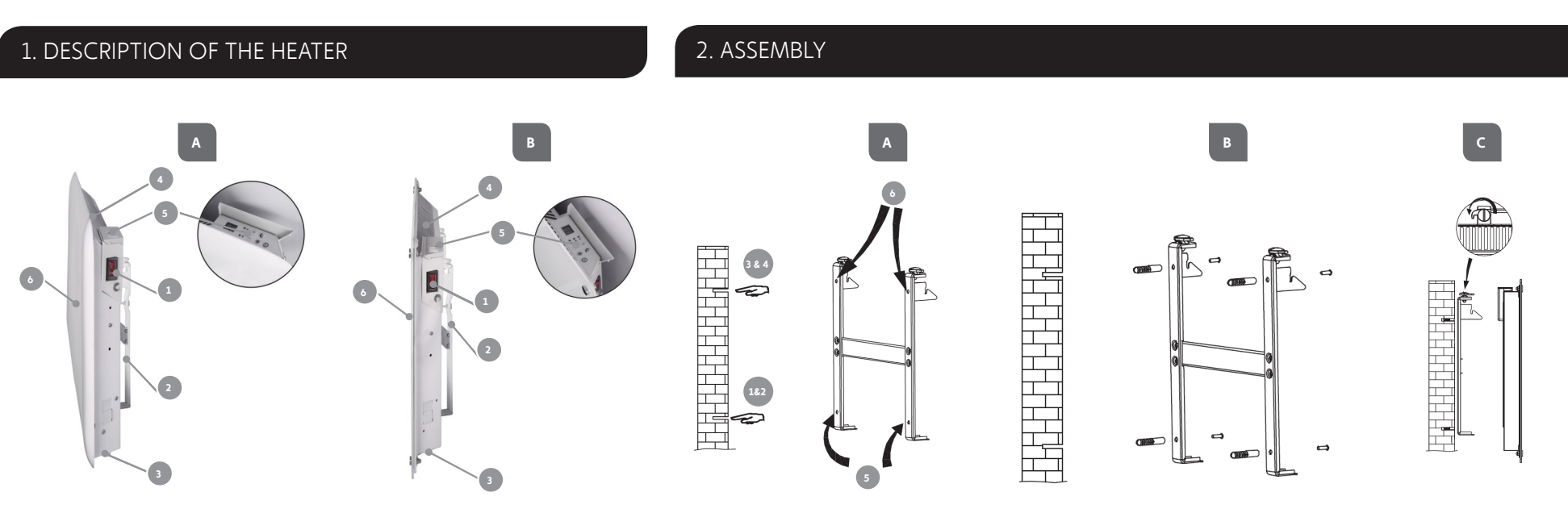

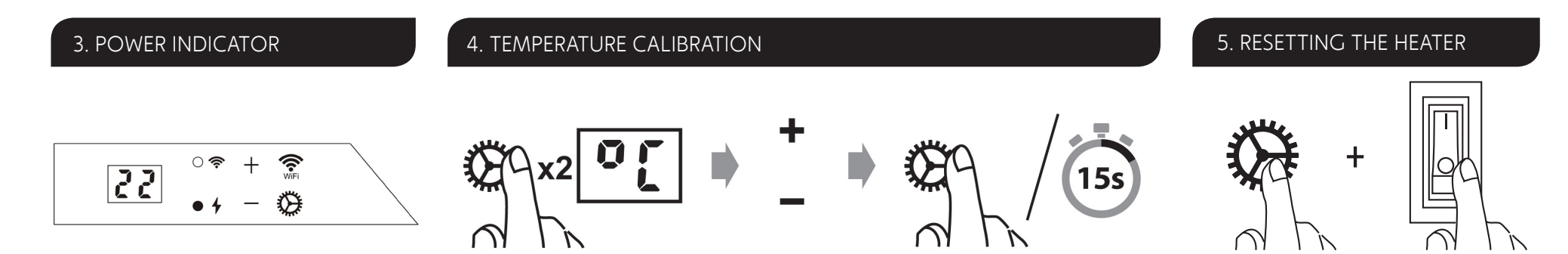

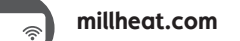

**1**

**VIF** 

 $\cap$ 

## **millheat.com** MILL STEEL & GLASS WIFI ILLUSTRATIONS **<sup>2</sup>**

 $\bigcap$ 

 $\Lambda$ 

6. CONTROL PANEL **6. CONTROL PANEL** 7. SET DESIRED TEMPERATURE WITHOUT WIFI CONNECTION 8. ACTIVATING WIFI  $\frac{28}{25}$ <br> $\frac{25}{23}$ **<sup>2</sup> <sup>4</sup> <sup>6</sup>** $\frac{2}{2}$ **REA**  $x1$  $\bigcirc$  $\widehat{\widehat{\mathscr{C}}}$  $\ddagger$  $\frac{1}{2}$  $\hat{\mathcal{Z}}$  $|19|$ -7 Flash <u> 25</u>  $\mathbb{\mathbb{B}}$  $94 - \circledcirc$  $18<sup>4</sup>$  $\bigcap$  $\cap$  $\overline{\Lambda}$  $\cap$  $\circled{3}$  $\circledS$ 9. DEACTIVATING WIFI **10. RECONNECTING WIFI 11. DELETE WIFI SETTINGS** 35  $x1$  $x<sub>1</sub>$ **ONE**  $\widehat{\mathcal{F}}$ ক WIF  $\widehat{\mathscr{V}}$  $\widehat{\mathbb{C}}$  $\widehat{\mathcal{P}}$ ●令 Flash Flash

 $\bigcap$ 

 $\Lambda$